# <<Cocos2d for iPhone >>

<< Cocos2d for iPhone  $\rightarrow$ >>

- 13 ISBN 9787115294654
- 10 ISBN 7115294658

2012-12

Nathan Burba

页数:314

字数:507000

extended by PDF and the PDF

http://www.tushu007.com

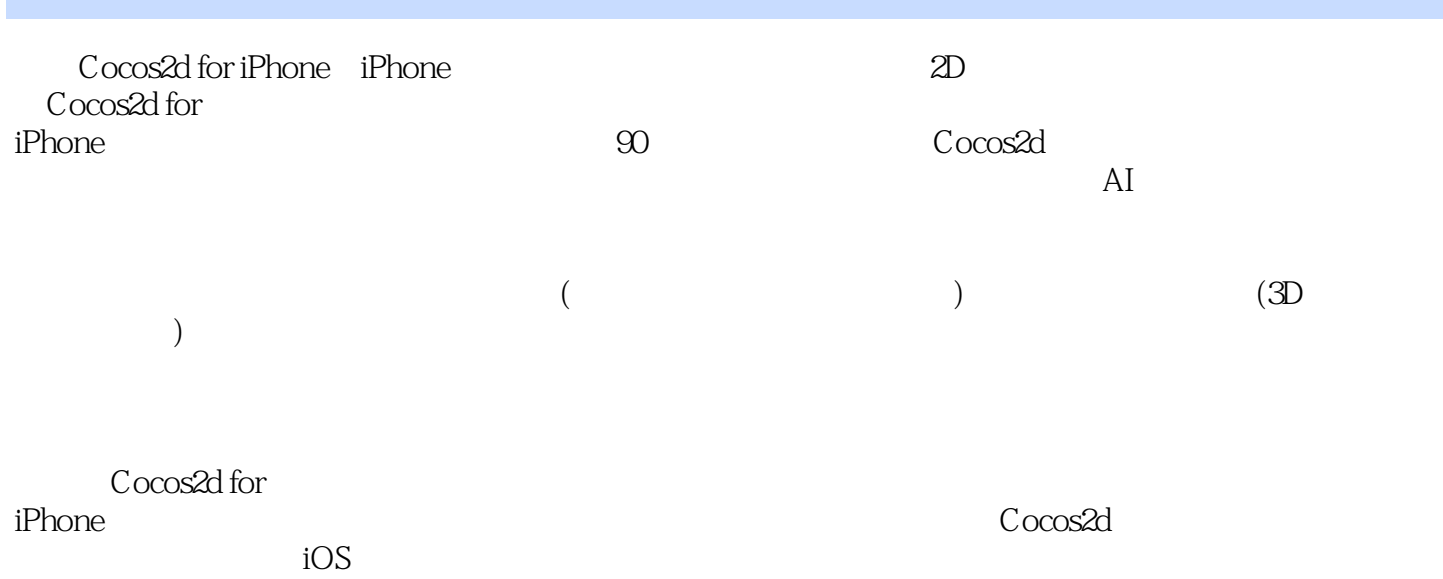

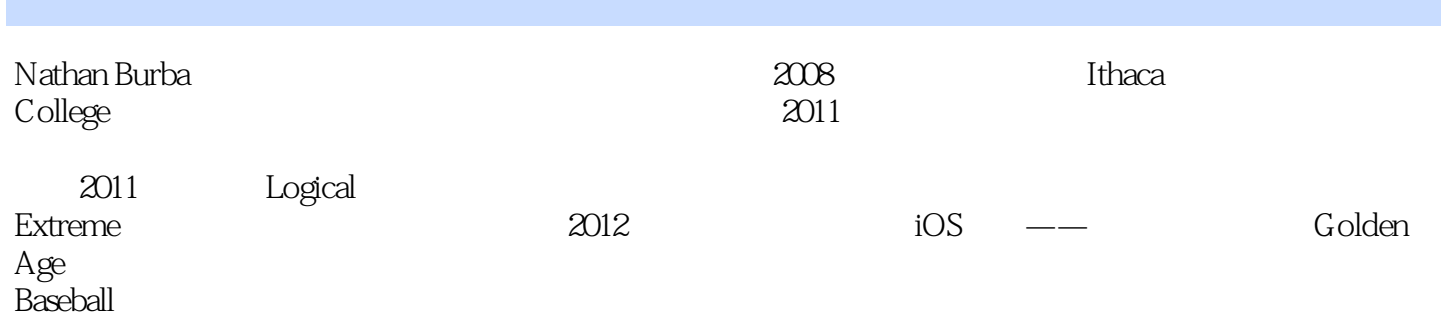

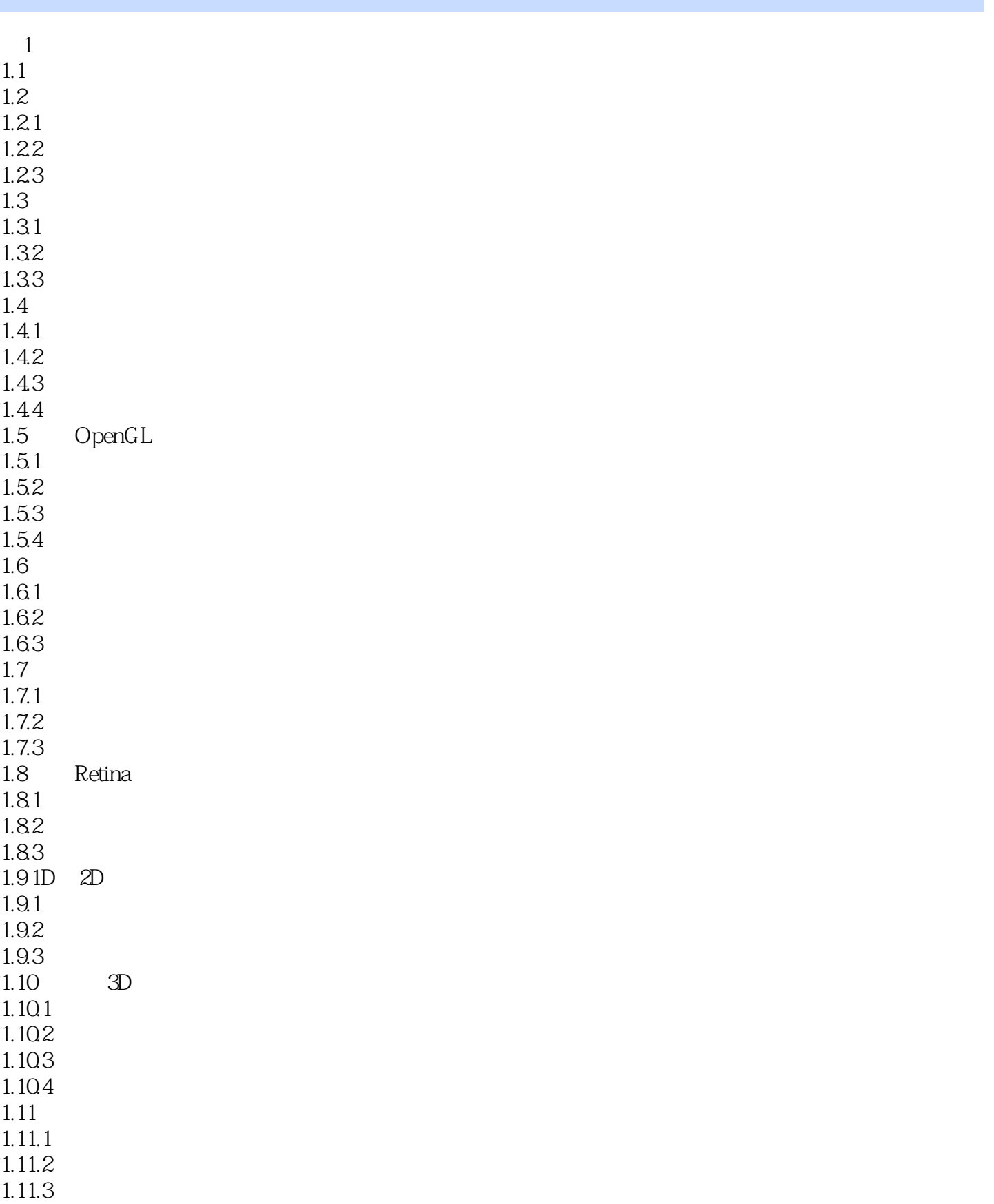

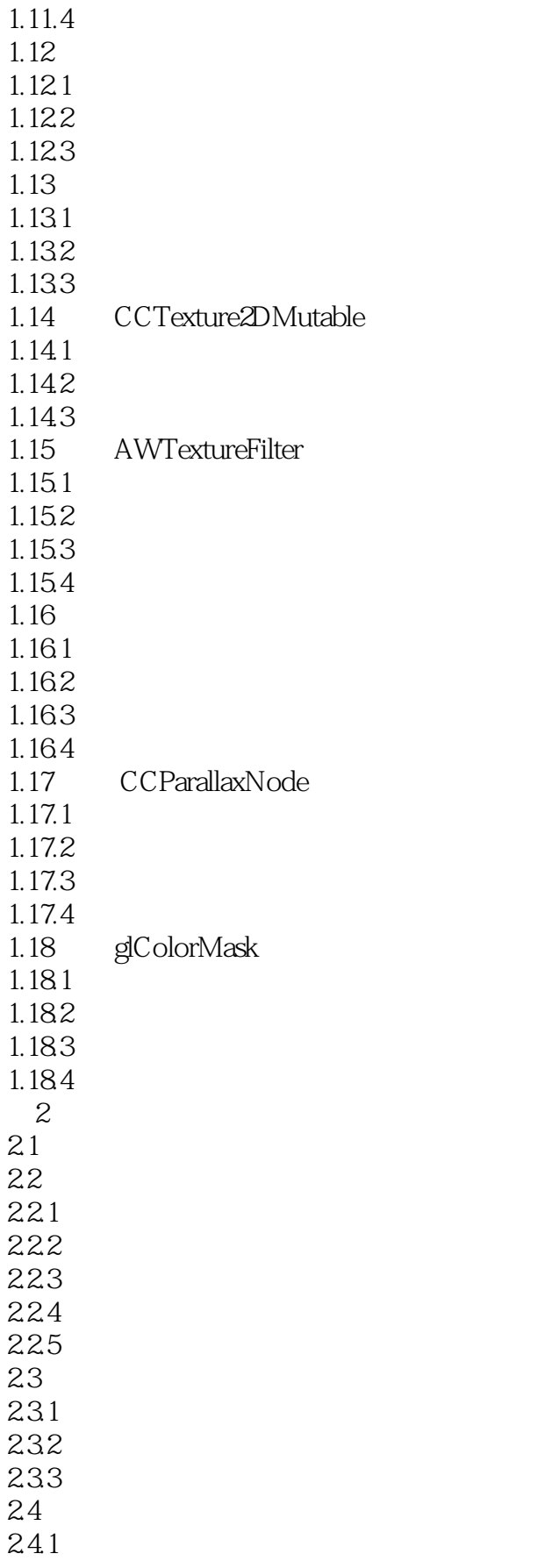

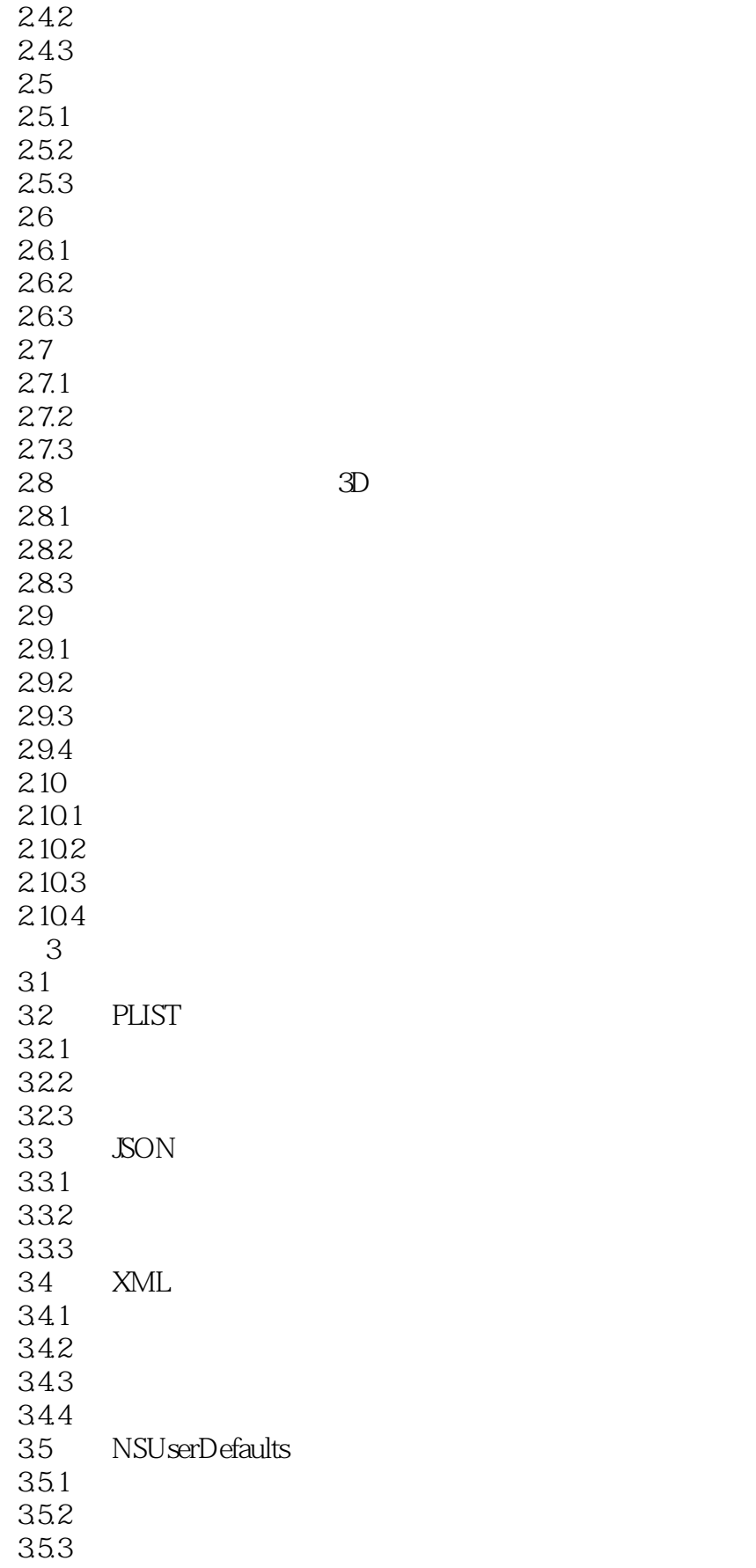

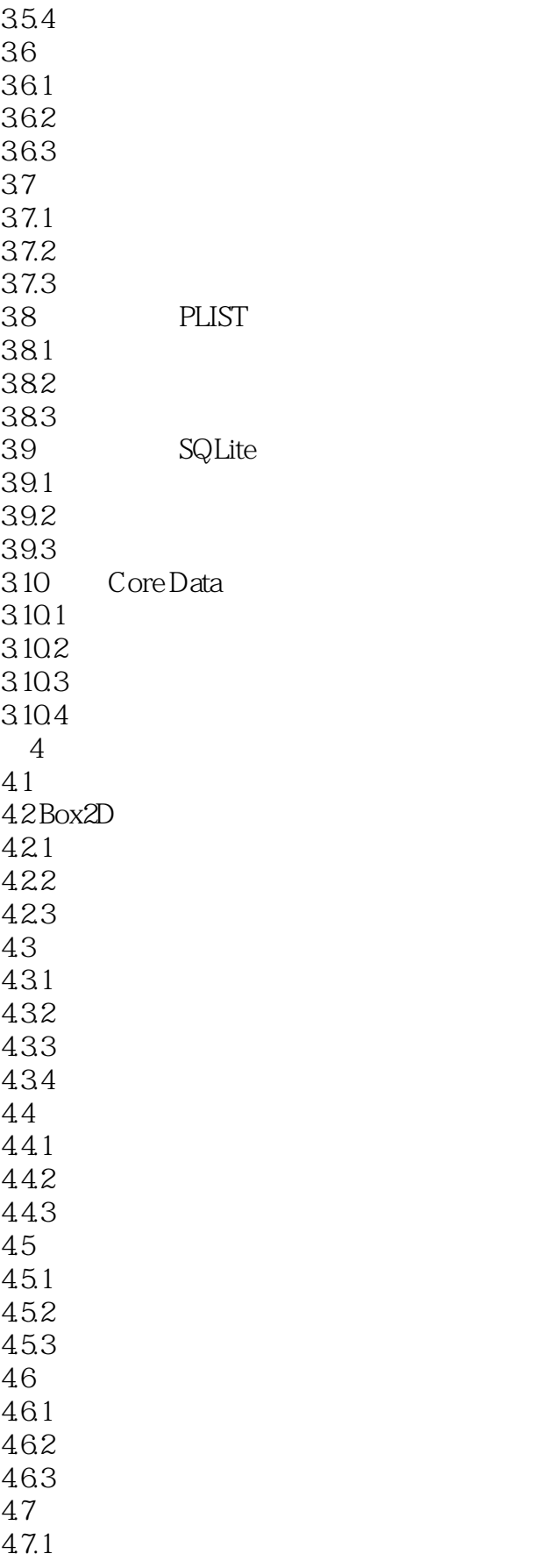

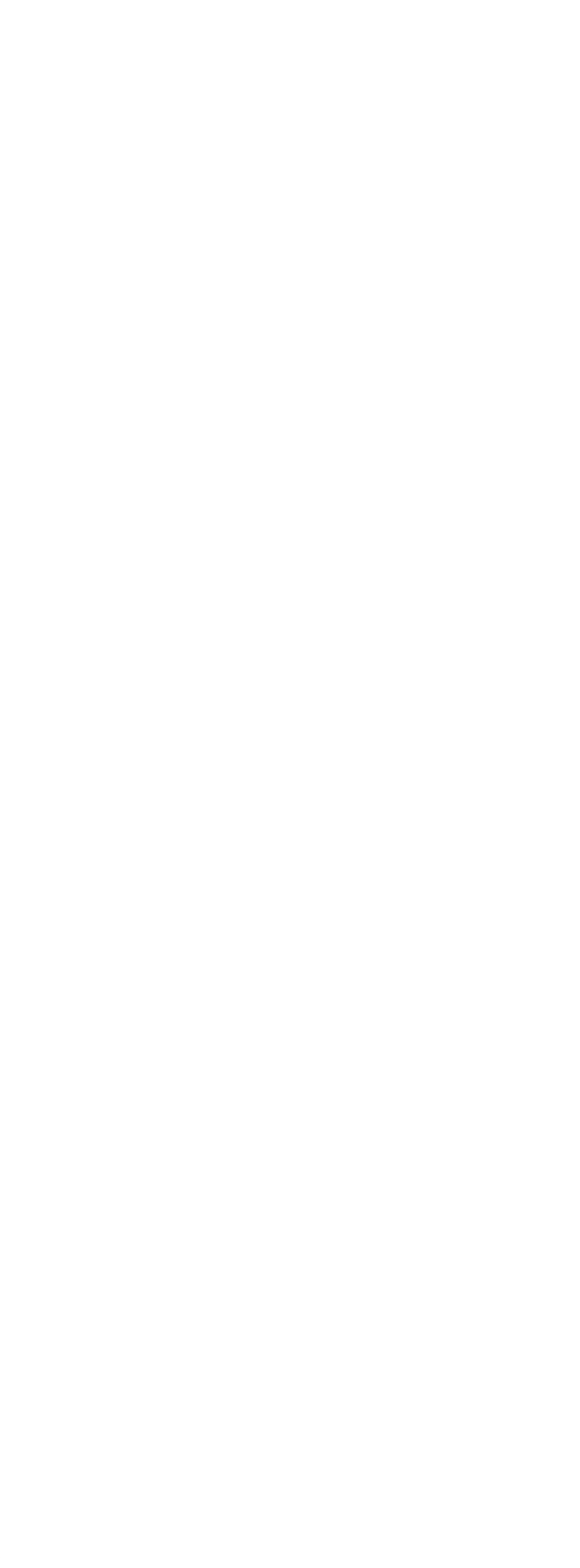

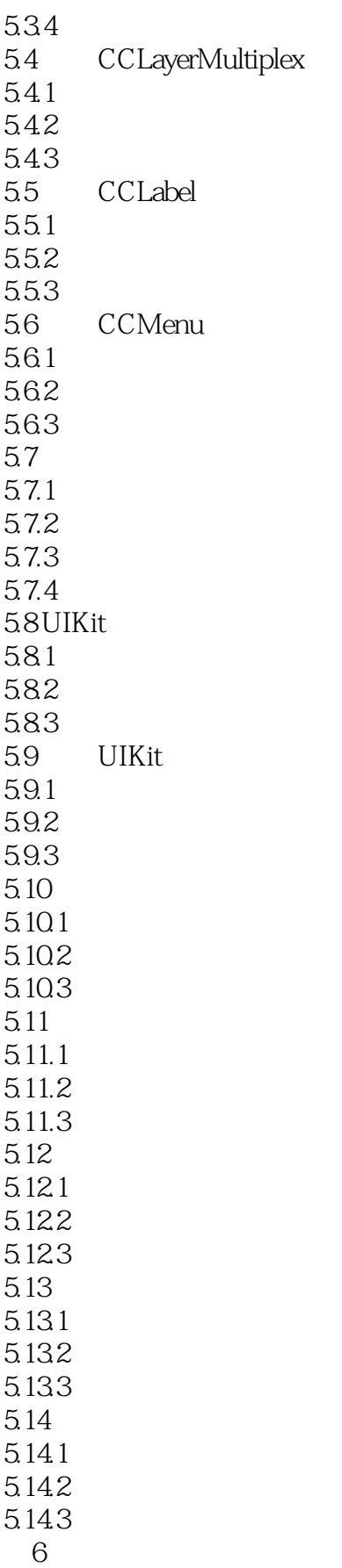

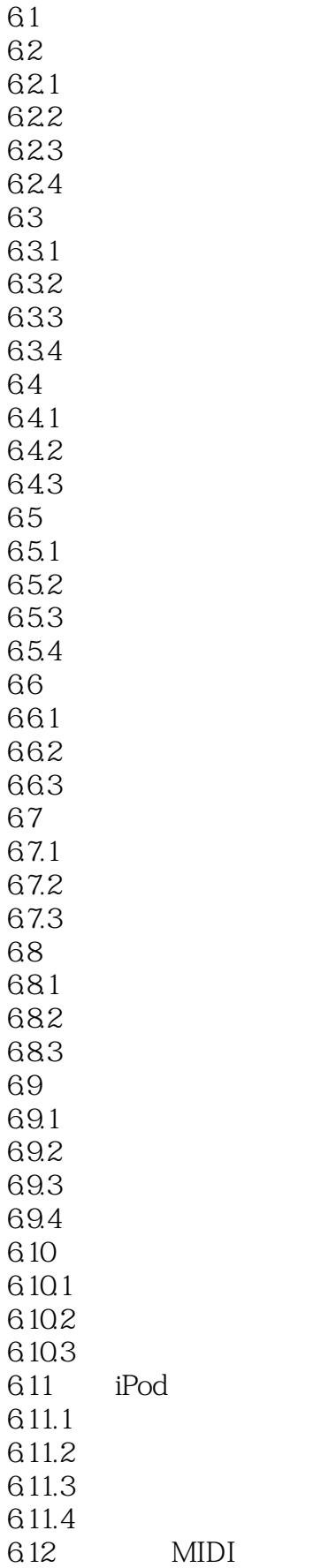

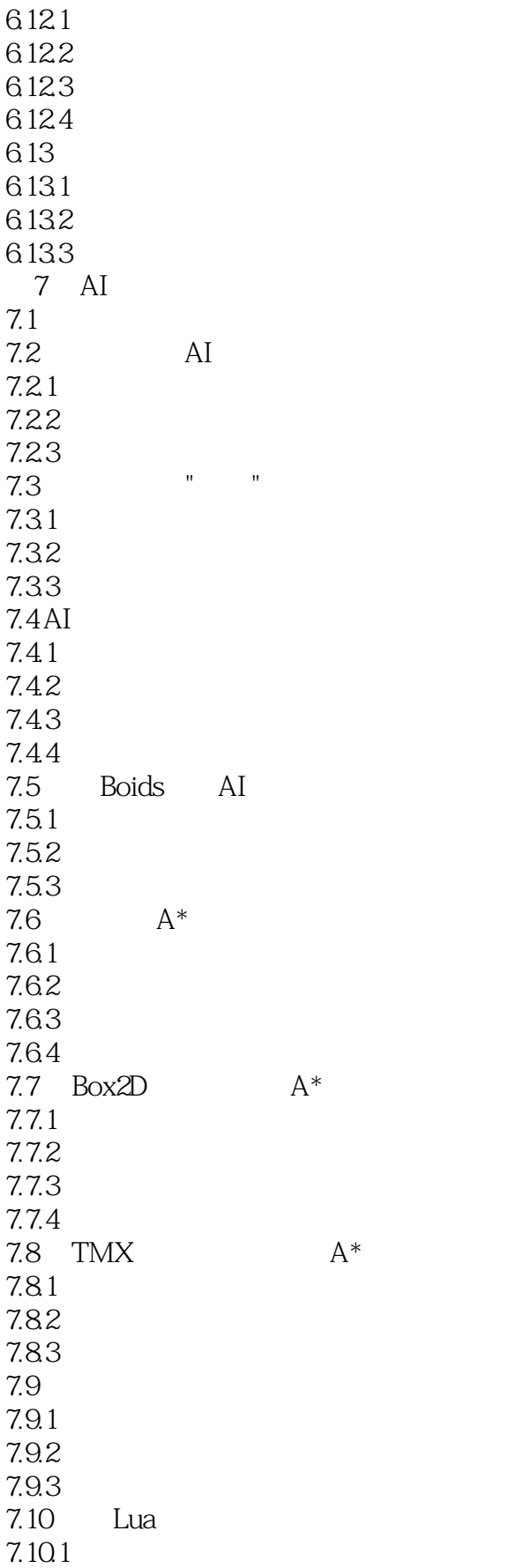

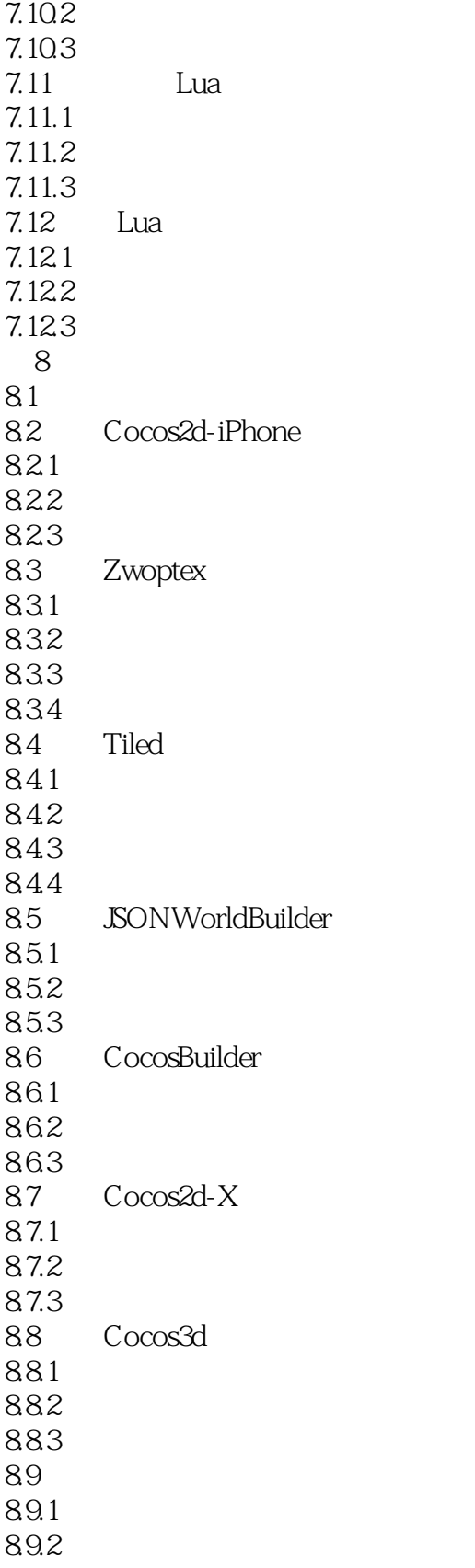

### <<Cocos2d for iPhone >>

内容丰富全面,不仅细致地讲解了Cocos2d开发的关键技术,还附加了大量实例开发工具版本较新, 90 Cocos2d iOS

## <<Cocos2d for iPhone >>

本站所提供下载的PDF图书仅提供预览和简介,请支持正版图书。

更多资源请访问:http://www.tushu007.com